# Programming Manual 1696B Series Programmable DC Power Supplies

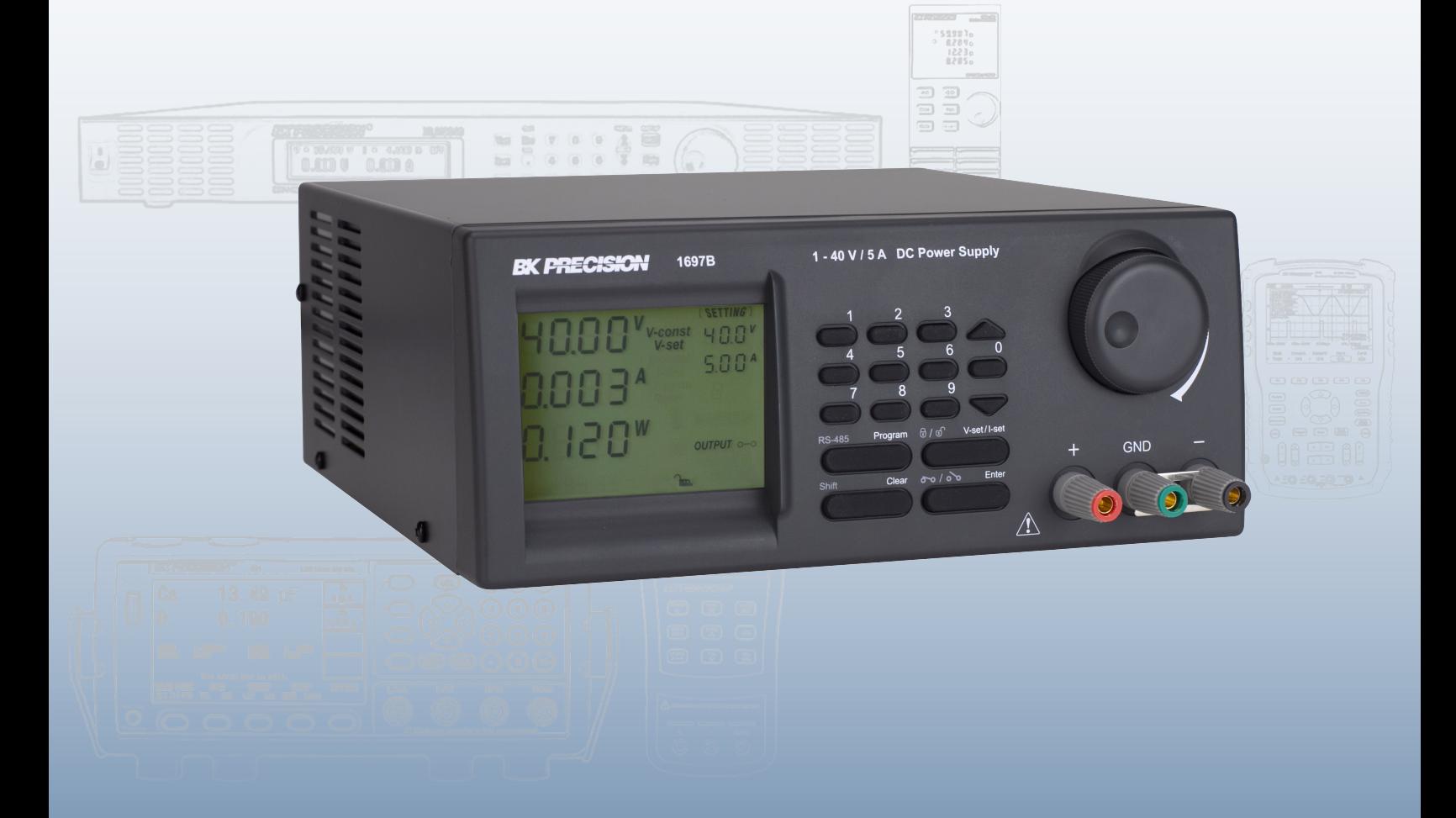

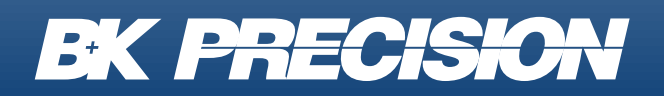

bkprecision.com

# 1696B Series Programming Manual Contents

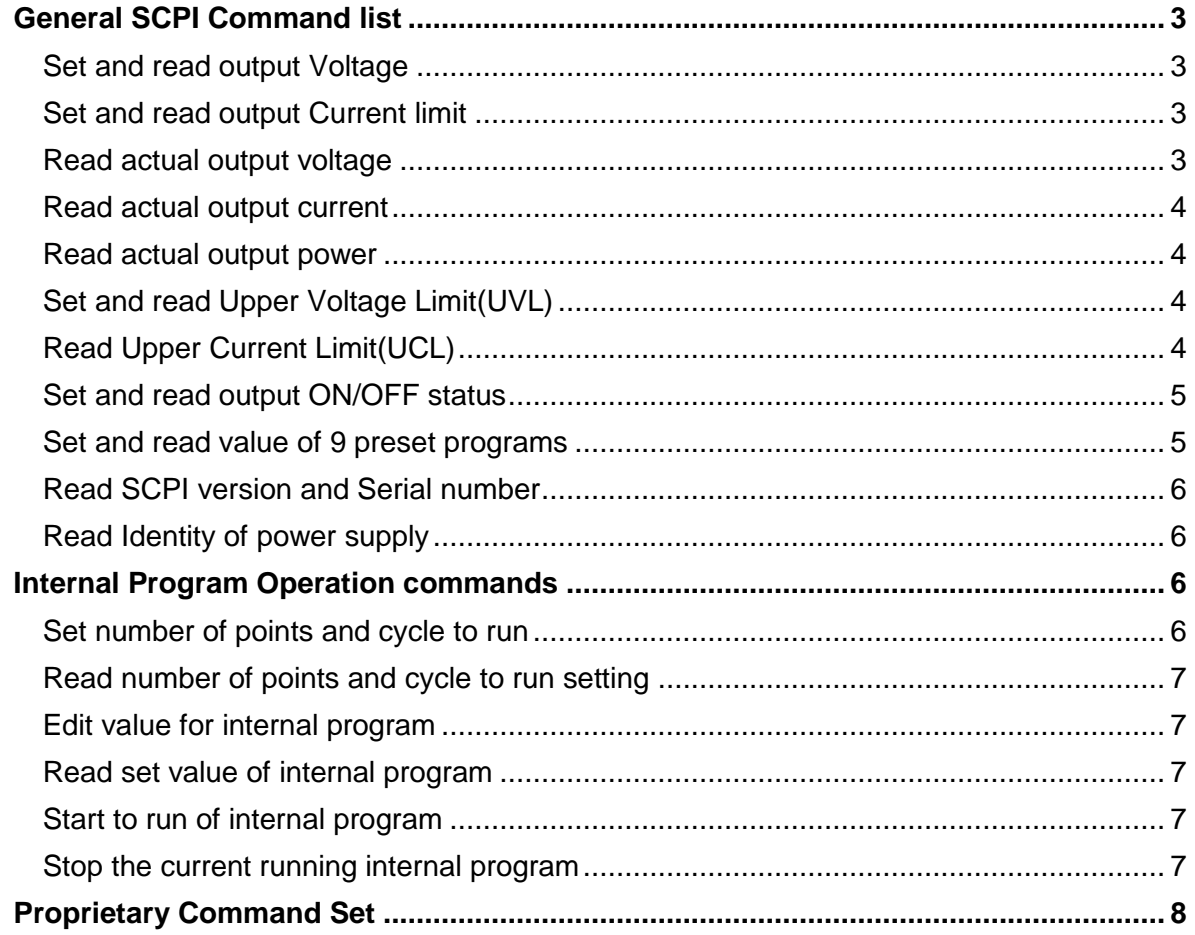

# **SCPI Syntax**

SCPI(Standard Commands for Programmable Instruments) is standard programmable commands to use in controlling measurement devices. The standard commands is based on ASCII command language.

Basic Syntax explanation:

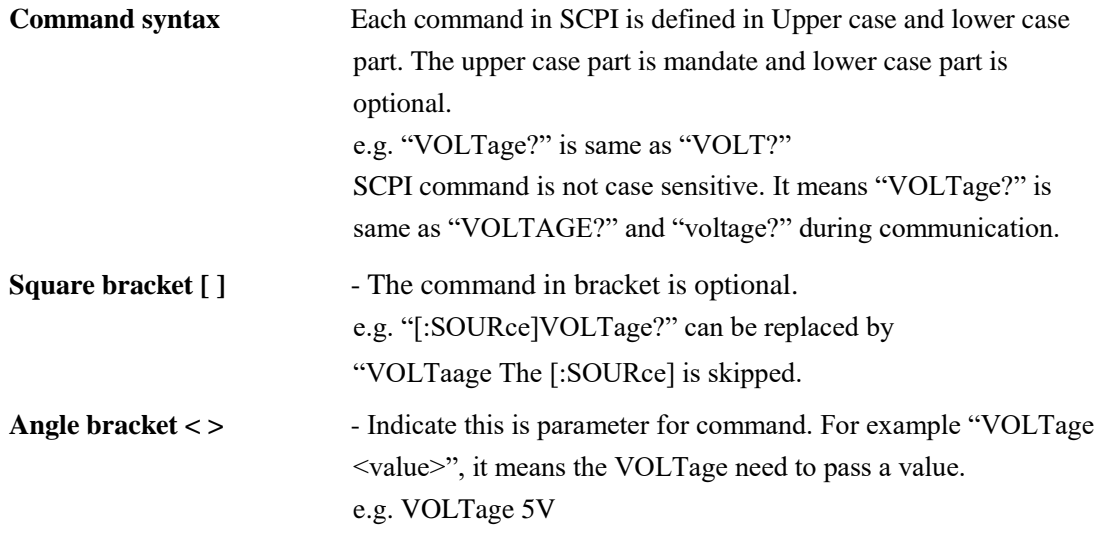

**e.g.** Command "[:SOURce]VOLTage[:LEVel][:IMMediate][:AMPLitude]?" can be write as "volt?"

Remark: It need "\n" at the end of each command for power supply. e.g. "volt?\n"

# <span id="page-3-0"></span>General SCPI Command list

# <span id="page-3-1"></span>**Set and read output Voltage**

#### **[:SOURce]VOLTage[:LEVel][:IMMediate][:AMPLitude]**

**<value>** Description: Set output voltage,(Unit: V or mV) Return Value: none Example: "VOLT 1.00V" means set output voltage to 1.00V

#### **[:SOURce]VOLTage[:LEVel][:IMMediate][:AMPLitude]?**

Description: Read output voltage setting Return Value: set value of out voltage in Volt. Example: "VOLT?" return "1.00V" means the output voltage is set to 1.00V

# <span id="page-3-2"></span>**Set and read output Current limit**

# **[:SOURce]CURRent[:LEVel][:IMMediate][:AMPLitude]**

**<value>** Description: Set output current limit. (Unit: A or mA) Return Value: none Example: "CURR 1.00A" means set output current limit to 1.00A

#### **[:SOURce]CURRent[:LEVel][:IMMediate][:AMPLitude]?**

Description: Read output current limit setting Return Value: set value of out current limit in Amp. Example: "CURR?" return 1.00A"

means the output current limit is set to 1.00A

#### <span id="page-3-3"></span>**Read actual output voltage**

**MEASure[:SCALar]:VOLTage[:DC]?** Description: Read the actual output voltage. Return Value: actual value of output voltage in Volt. Example: "MEAS:VOLT?" return "5.00V"

means the actual output voltage is 5.00V

# <span id="page-4-0"></span>**Read actual output current**

**MEASure[:SCALar]:CURRent[:DC]?** Description: Read the actual output current. Return Value: actual value of output current in Amp. Example: "MEAS:CURR?" return "1.00A"

means the actual output current is 1.00A

# <span id="page-4-1"></span>**Read actual output power**

#### **MEASure[:SCALar]:POWer[:DC]?**

Description: Read the actual output power Return Value: actual value of output power in Watt Example: "MEAS:POW?" return "20.00W" means the actual output power is 20.00W

# <span id="page-4-2"></span>**Set and read Upper Voltage Limit(UVL)**

# **[:SOURce]VOLTage:LIMit <value>**

Description: Set Upper Voltage Limit value Return Value: none Example: "VOLT:LIM 5.00V" means set UVL to 5.00V

#### **[:SOURce]VOLTage:LIMit?**

Description: Read Upper Voltage Limit setting Return Value: set value of Upper Voltage Limit Example: "VOLT:LIM?"

> return "5.00V" means set value of UVL is 5.00V

# <span id="page-4-3"></span>**Read Upper Current Limit(UCL)**

#### **[:SOURce]:CURRent:LIMit?**

Description: Read Upper Current Limit setting Return Value: set value of Upper Current Limit Example: "CURR:LIM?"

return "1.00A" means set value of UCL is 1.00A

# <span id="page-5-0"></span>**Set and read output ON/OFF status**

# **OUTPut[:STATe] <bool>**

Description: Set output ON/OFF. <br/> <br/> <br/> <br/> <br/>ODI<br/>|OFF Return Value: none Example: "OUTP 0" or "OUTP ON" means set OUTPUT to ON

# **OUTPut[:STATe]?**

Description: Read output ON/OFF status Return Value: return 0|1 Example: "OUTP ?" return "0" means the output is ON

# <span id="page-5-1"></span>**Set and read value of 9 preset programs**

# **SYSTem:PRESet# <value1>**,**<value2>**

Description: Set voltage and current of preset program #. # is between 1 to 9. Voltage value unit is V|mV and Current value unit is A|mA Return Value: none

Example: "SYST:PRES3 5.00V, 1.00A" means set preset program 3 to 5.00V and 1.00A

# **SYSTem:PRESet#?**

Description: Read voltage and current of preset program#. # is between 1 to 9. Return Value: return set value of voltage and current of preset program # Example: "SYST:PRES4?" return "10.00V, 2.00A"

means the set value of preset program 4 is 10.00V and 2.00A

# <span id="page-6-0"></span>**Read SCPI version and Serial number**

#### **SYSTem:VERSion?**

Description: read SCPI version Return Value: "YYYY.V", YYYY is year, V is version. Example: "SYST:VER?" return "1999.0" means year 1999, version 0

#### **SYSTem:SN?**

Description: Read Serial Number Return Value: Serial number of power supply Example: "SYST:SN?" return "2015091813"

# <span id="page-6-1"></span>**Read Identity of power supply**

\*IDN? Description: Read identity of power supply Return Value: "Manufacturer Name, Model, S/N, Software Version" Example: "\*IDN?" return "B&K Precision, 169XB, XXXXXXXXXX, 01-01"

<span id="page-6-2"></span>Internal Program Operation commands

#### **Introduction of Internal Programs**

The power supply has 20 points internal program which customer can be define. These program can be run in defined number of cycles.

#### <span id="page-6-3"></span>**Set number of points and cycle to run**

#### **PROGram:LEVel <Value1> <Value2>**

Description: Set number of points to run and number of cycle to run. <Value1> is range of points to be run. Its value range from 2~20. The starting point should be from point 1. <Value2> is cycle time from 0~9999. 0 means run forever. Return Value: none

Example: "PROG:LEV 2,9999" means run points 1 to 2 and 9999 cycl

# <span id="page-7-0"></span>**Read number of points and cycle to run setting**

# **PROGram:LEVel?**

Description: Read setting of number of points to run and number cycle to run Return Value: return number of points and number of cycle Example: "PROGram:LEVel?" Return Value:2,9999 means point 1 to 2 and run 9999 cycle

# <span id="page-7-1"></span>**Edit value for internal program**

# **PROGram:DATA# <value1>,<value2>,<value3>**

Description:Edit value for program #.If # is ignored, it use point defined in PROGram:LEVel. <value1> is Voltage value with unit V|mV. <value2> is Current value with unit A|mA. <value3> is run duration with unit S. Return Value: none

Example: "PROG:DATA2 5.00V, 2.00A, 35S" means set program 2 to 5V, 2A and duration 35s

# <span id="page-7-2"></span>**Read set value of internal program**

# **PROGram:DATA#?**

Description: Read set value of internal program #. # is between 0~19 Return Value: return set value of Voltage, Current and Duration of program # Example: "PROG:DATA1?" return "5.00V, 1.00A, 15S" means the program 1 has set 5.00V, 1.00A and duration 15S

# <span id="page-7-3"></span>**Start to run of internal program**

#### **PROGram:STARt**

Description: Start running of internal program. Return Value: none Example: "PROG:STAR" means run from program 1 to program 5 for 100 cycles.

#### <span id="page-7-4"></span>**Stop the current running internal program**

#### **PROGram:STOP**

Description: Stop the current running internal program. Return Value: none Example: "PROG:STOP"

# Proprietary Command Set

These commands are used when SCPI is disabled in the power supply. See the 1696B Series user manual for instructions on how to disable SCPI.

<span id="page-8-0"></span>Notes:

 $\{\}$ - command data,  $\lceil \cdot \rceil$  - return data,  $\lceil \cdot \rfloor$  OK  $\rceil$  = "OK",  $\lceil \cdot \cdot \rceil$  = 0dh ???? = 30h, 30h, 30h, 30h - 39h, 39h, 39h, 39h (4 bytes data) ??? = 30h, 30h, 30h - 39h, 39h, 39h (3 bytes data) ?? = 30h, 30h – 39h, 39h (2 bytes data) <address> 30h, 30h - 3fh, 3fh (2 bytes data).

- Anything in **BLUE** colors indicate the command string to send to the instrument
- Anything in **RED** colors indicate the return string that returns immediately after the associated command string is sent.

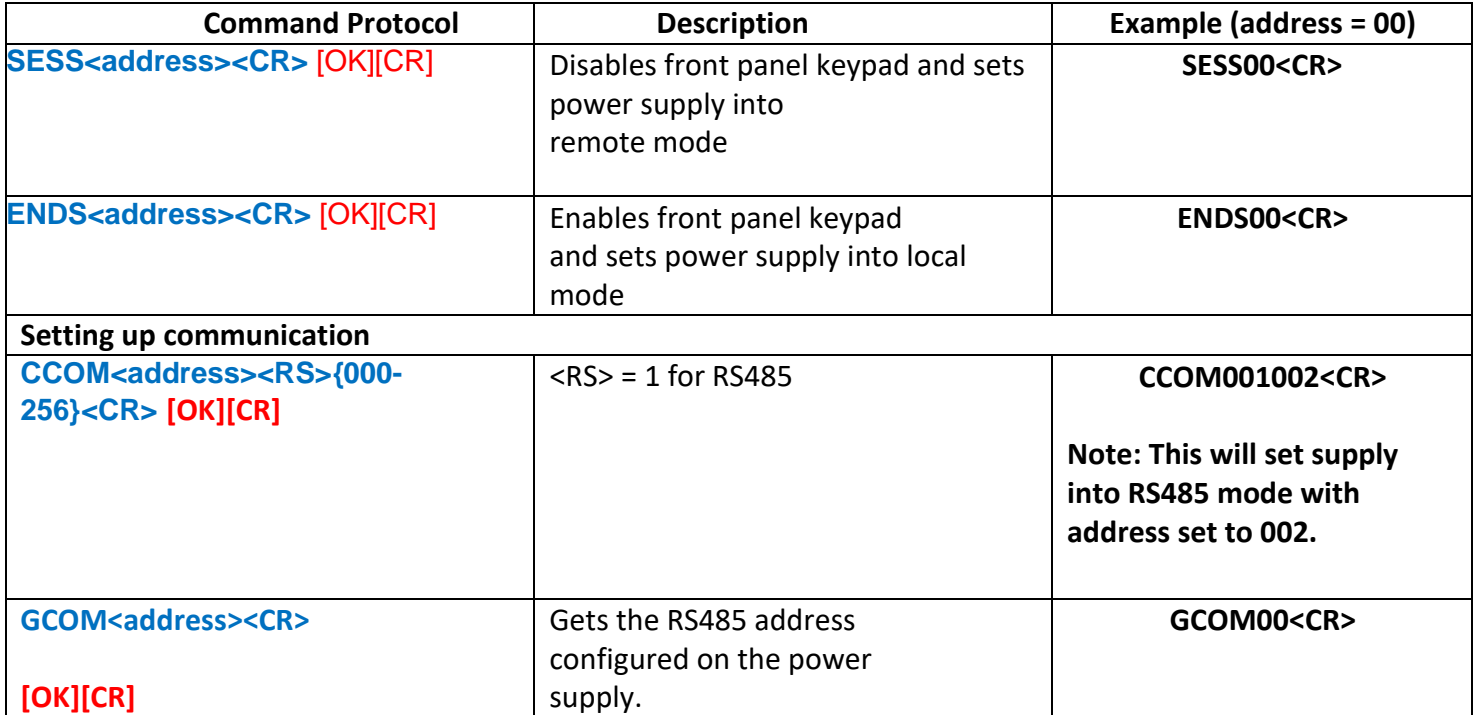

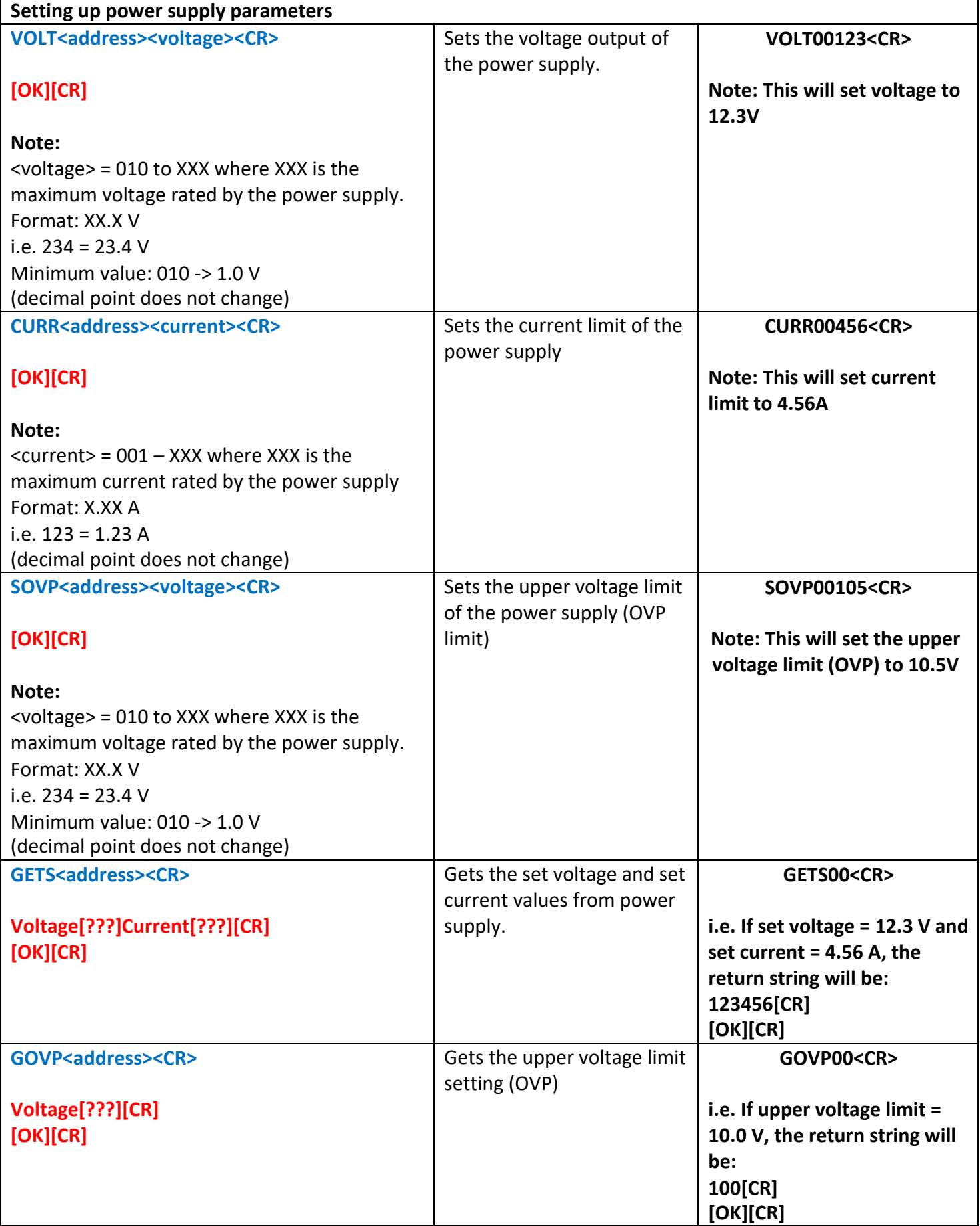

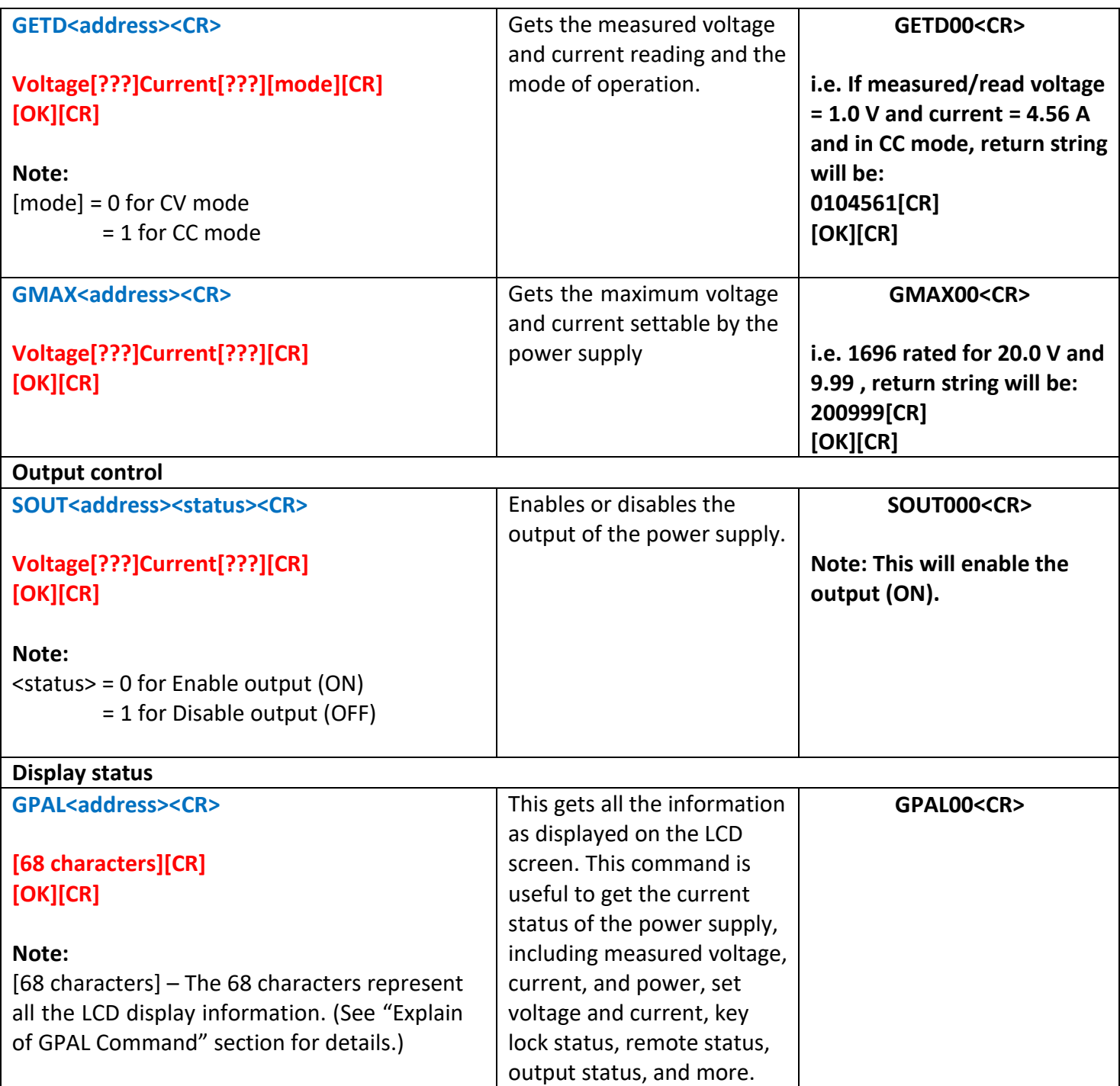

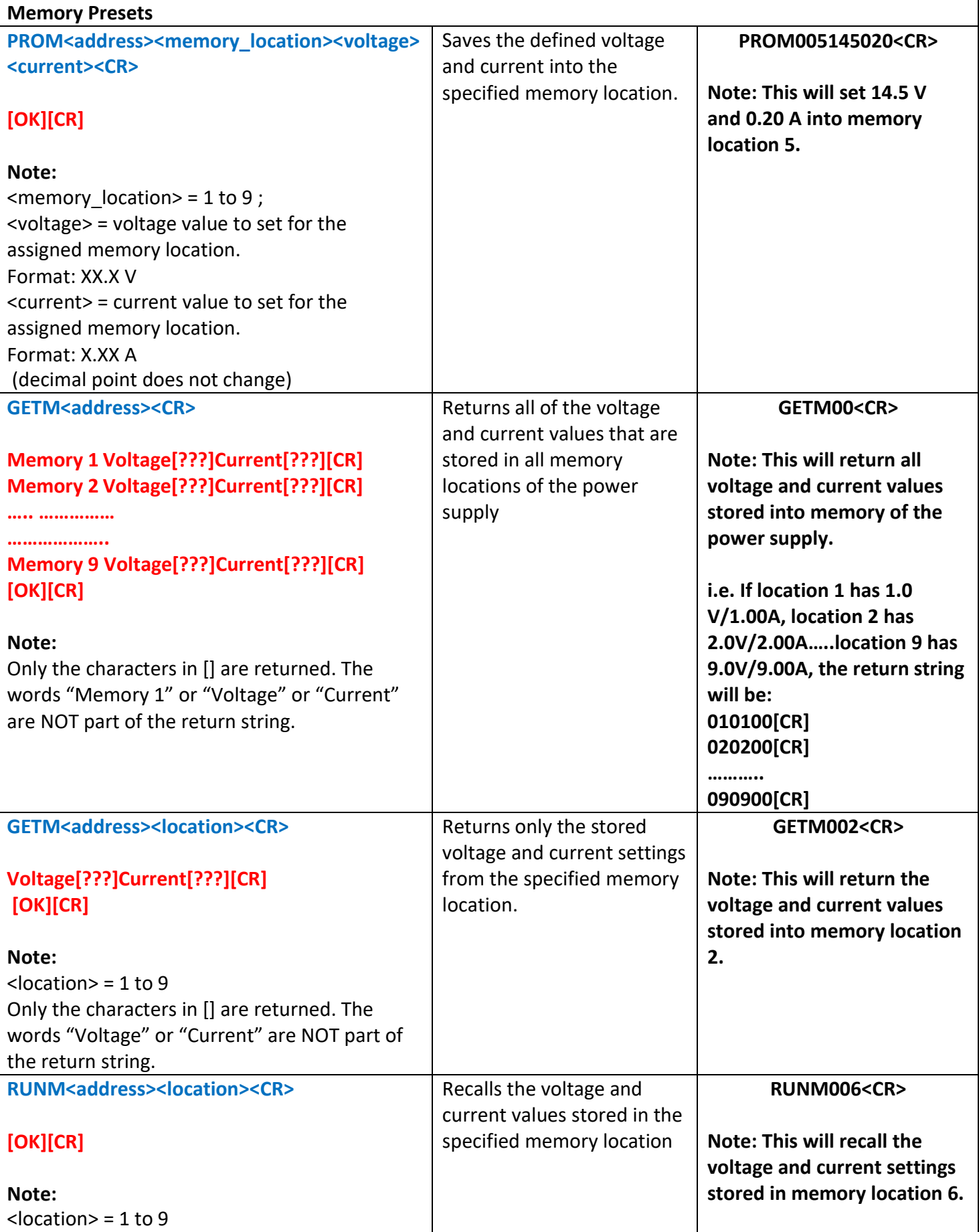

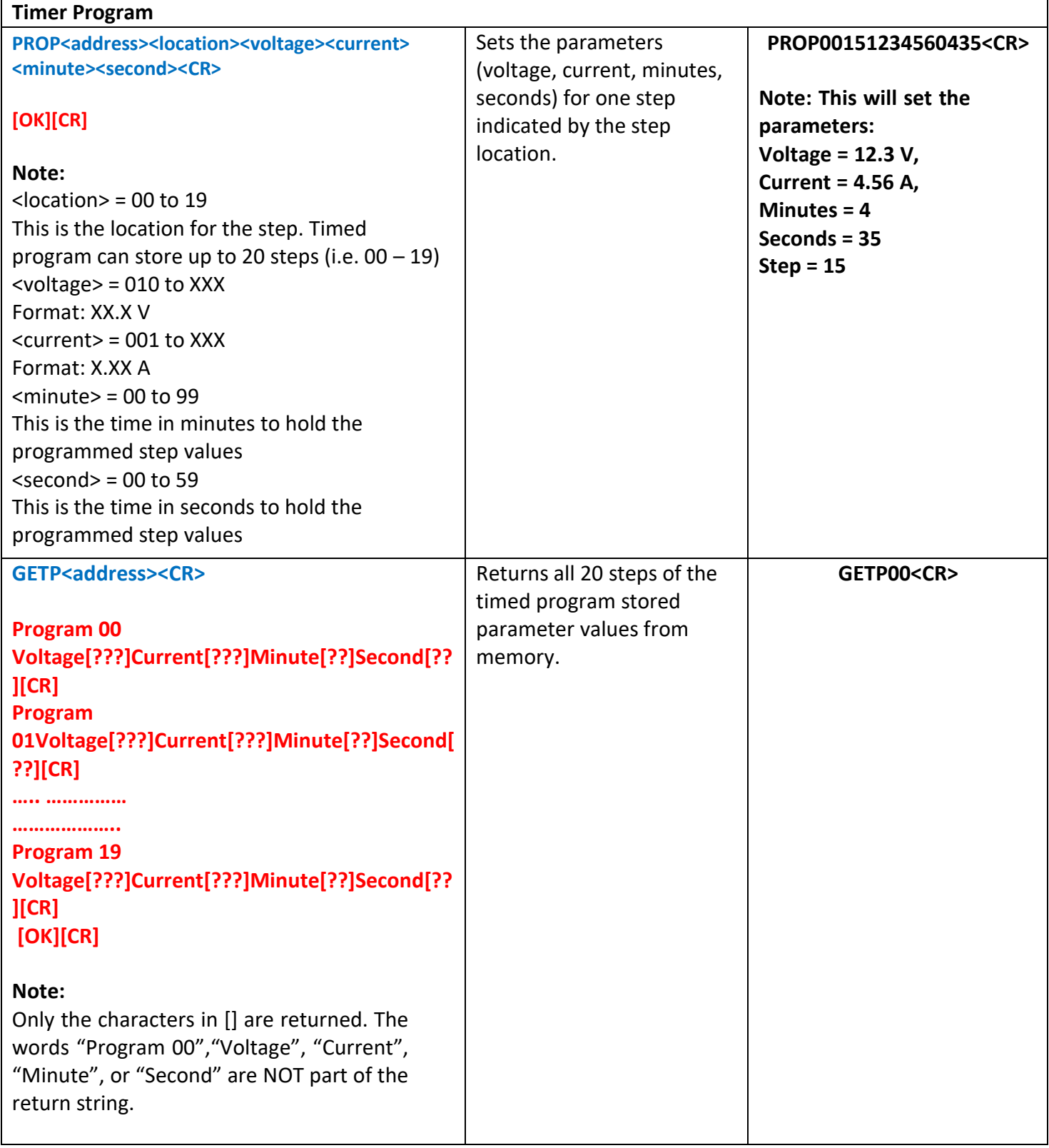

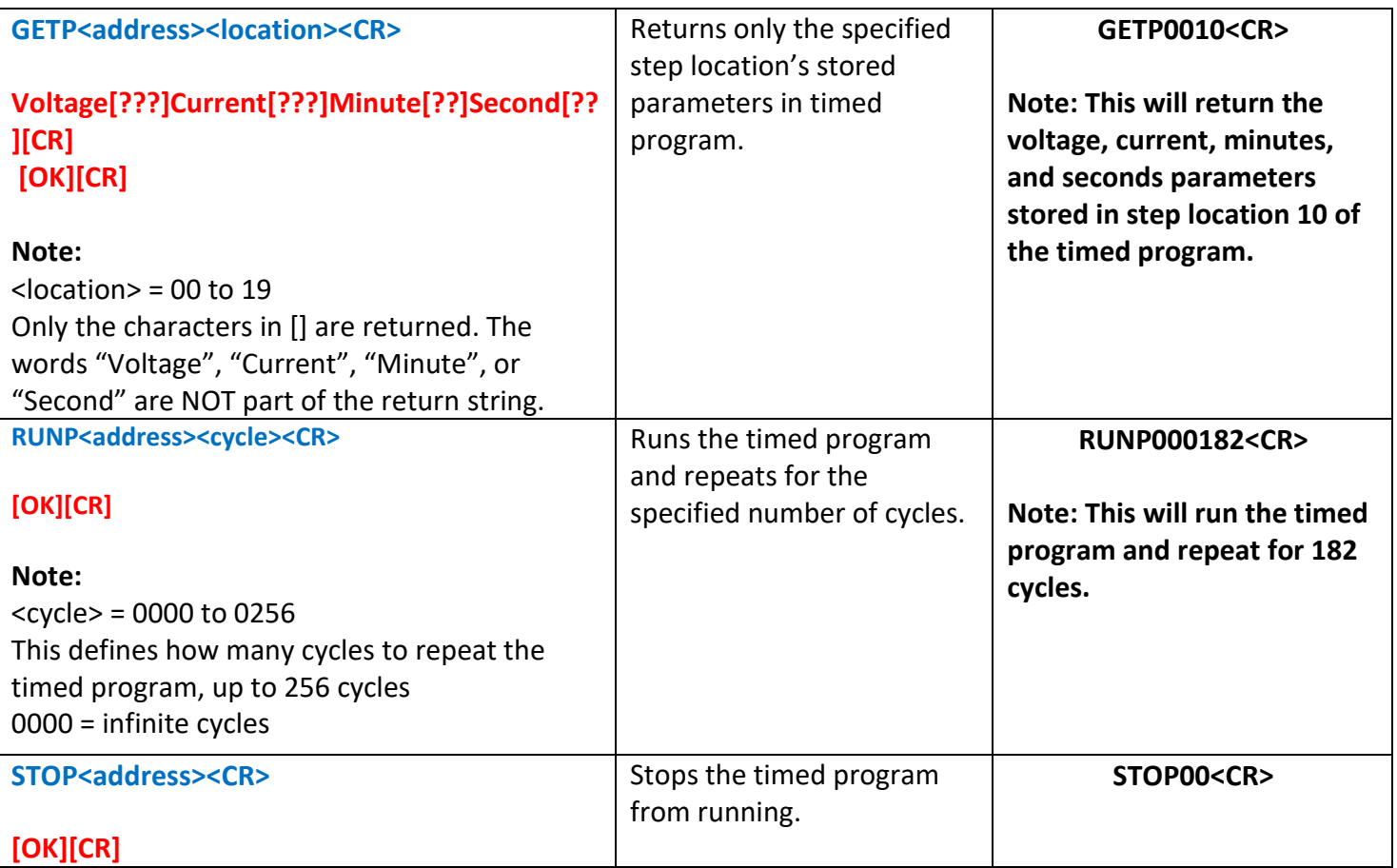